## Data warehouse in Oracle

Viste materializzate ed estensioni al linguaggio SQL per l"analisi dei dati presenti nei data warehouse

Estensioni al linguaggio SQL per l'analisi dei dati presenti nei data warehouse

## Funzioni OLAP disponibili

- Finestre di calcolo
	- *window*
- Funzioni di ranking
	- *rank, dense rank, ...*
- Estenzione della clausola group by – *rollup, cube, ...*

## Tabella d"esempio

• Schema tabella – VENDITE(**Città, Data**, Importo)

## Esempio di raggruppamento a livello fisico

• Selezionare per ogni data l"importo e la media dell"importo considerando la riga corrente e le due righe che la precedono

## Esempio di raggruppamento a livello fisico

SELECT Data, Importo, AVG(Importo) OVER ( ORDER BY Data ROWS 2 PRECEDING ) AS MediaMobile FROM Vendite

ORDER BY Data;

## Esempio di raggruppamento a livello logico

• Selezionare per ogni data l"importo e la media dell"importo considerando la riga corrente e le vendite avvenute nei due giorni precedenti

## Esempio di raggruppamento a livello logico

SELECT Data, Importo, AVG(Importo) OVER ( ORDER BY Data RANGE BETWEEN INTERVAL "2" DAY PRECEDING AND CURRENT ROW ) AS MediaUltimi3Giorni FROM Vendite ORDER BY Data;

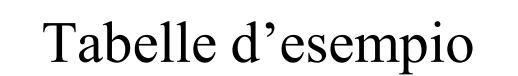

- Schema tabelle
	- $-$  FRN(**COD F**, Nome, Sede F, )
	- ART(**COD\_A**, Tipo, Colore, Peso)
	- PRG(**COD\_P**, Nome, Sede\_P)
	- $-$  FAP( $\overline{COD}$  **F, COD P, COD A**, Q)

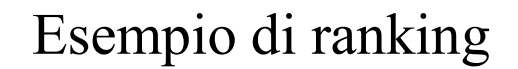

• Selezionare per ogni articolo la quantità totale venduta e il "ranking" in funzione delle quantità totali vendute per ogni articolo

## Esempio di ranking

SELECT COD\_A, SUM(Q), RANK() OVER ( ORDER BY SUM(Q) ) AS RankVendite FROM FAP GROUP BY COD\_A;

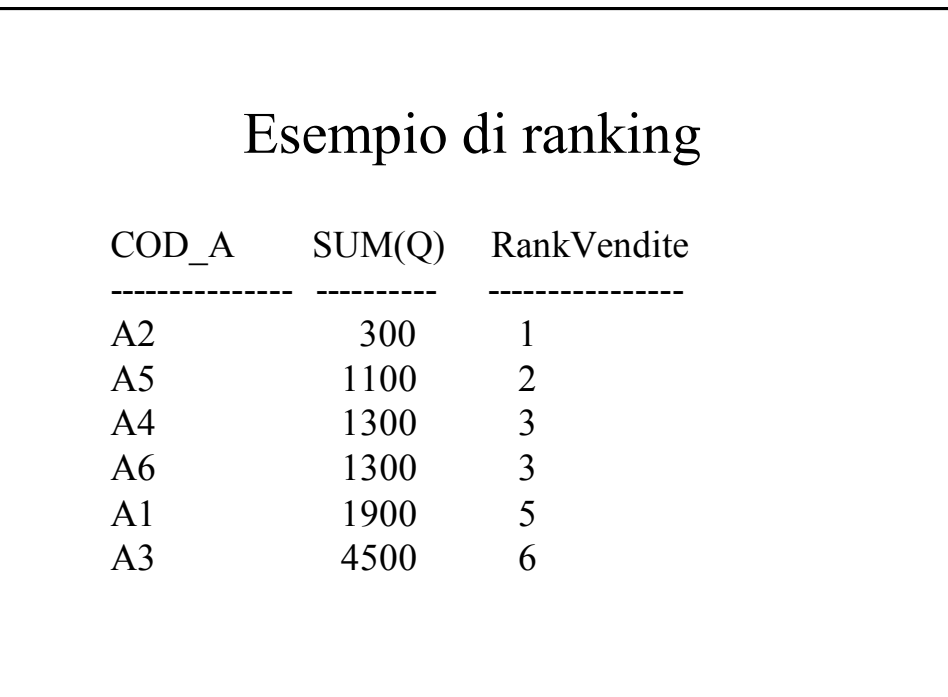

## Esempio di dense ranking

SELECT COD\_A, SUM(Q), DENSE\_RANK() OVER ( ORDER BY SUM(Q) ) AS DenseRankVendite FROM FAP GROUP BY COD\_A;

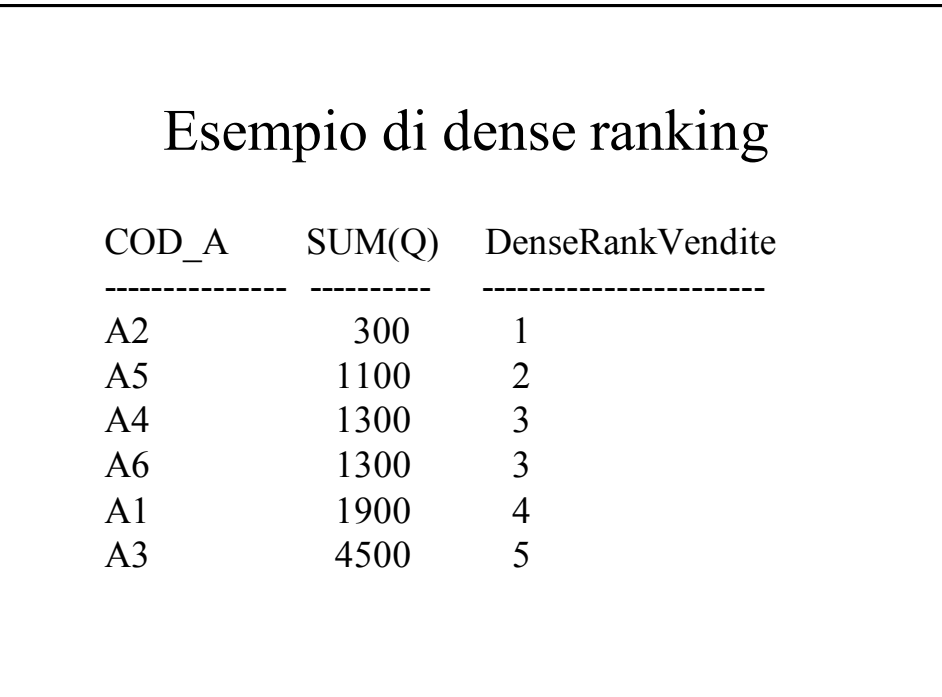

## Esempio di doppio ranking

• Selezionare per ogni articolo il codice, il peso, la quantità totale venduta, il ranking in funzione del peso e il ranking in funzione delle quantità totali vendute per ogni articolo

## Esempio doppio ranking

SELECT ART.COD\_A, ART.Peso, SUM(Q), RANK() OVER (ORDER BY ART.Peso ) AS R\_Peso, RANK() OVER (ORDER BY SUM(Q) ) AS R\_Vend FROM FAP,ART WHERE FAP.COD\_A=ART.COD\_A GROUP BY ART.COD\_A, ART.Peso ORDER BY R Peso;

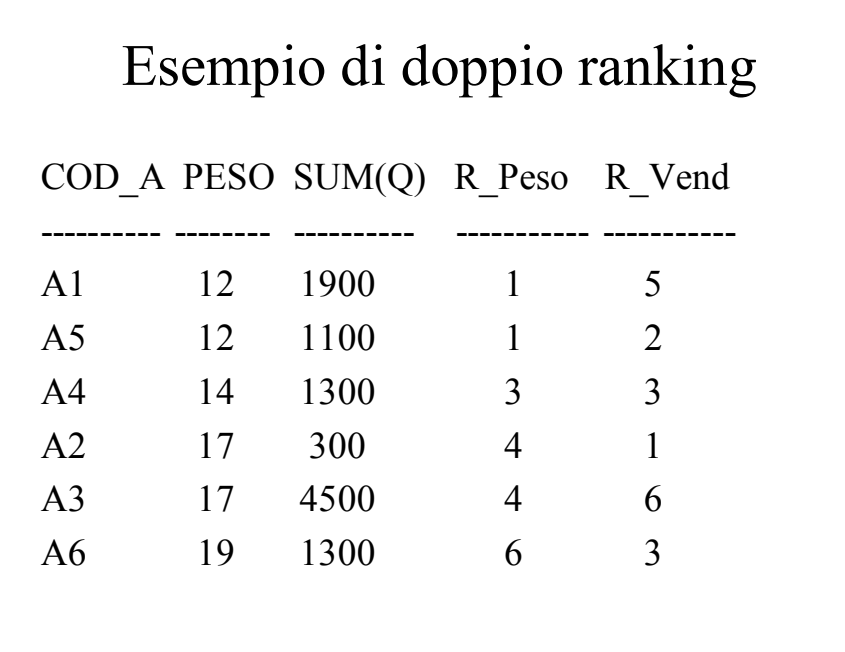

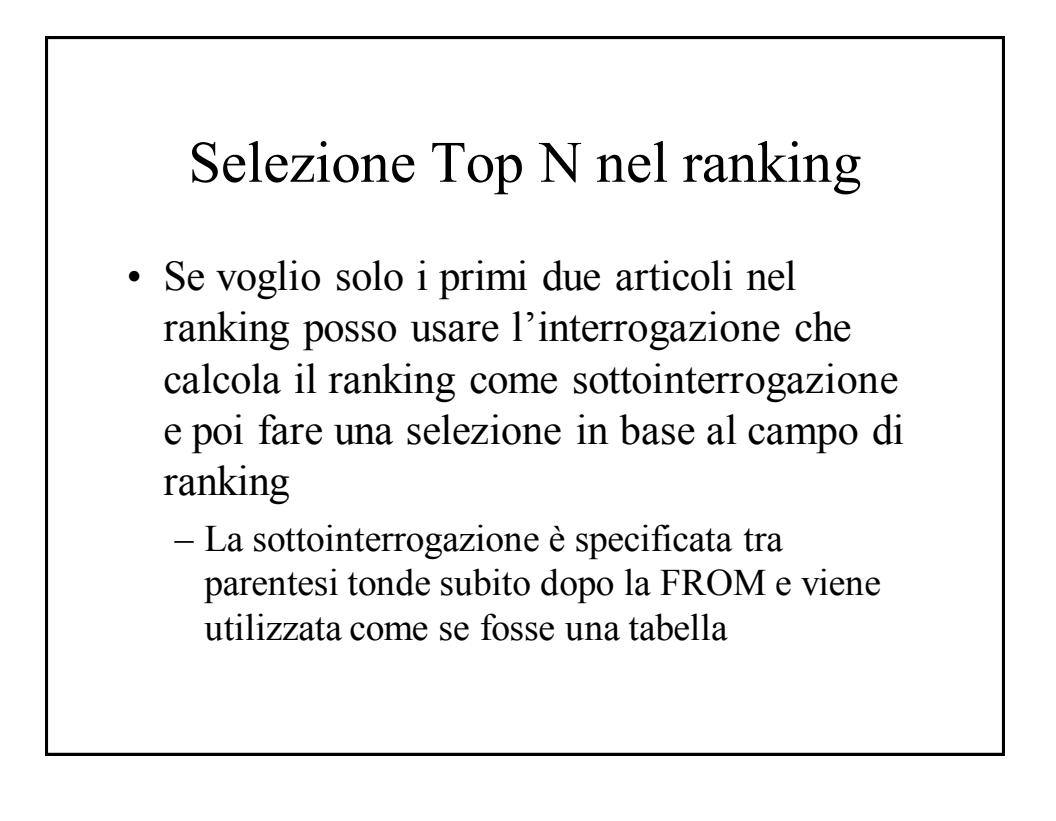

## Selezione Top N nel ranking

SELECT \* FROM (SELECT COD\_A, SUM(Q), RANK() OVER (ORDER BY SUM(Q)) AS RankVendite FROM FAP GROUP BY COD\_A) WHERE RankVendite <= 2;

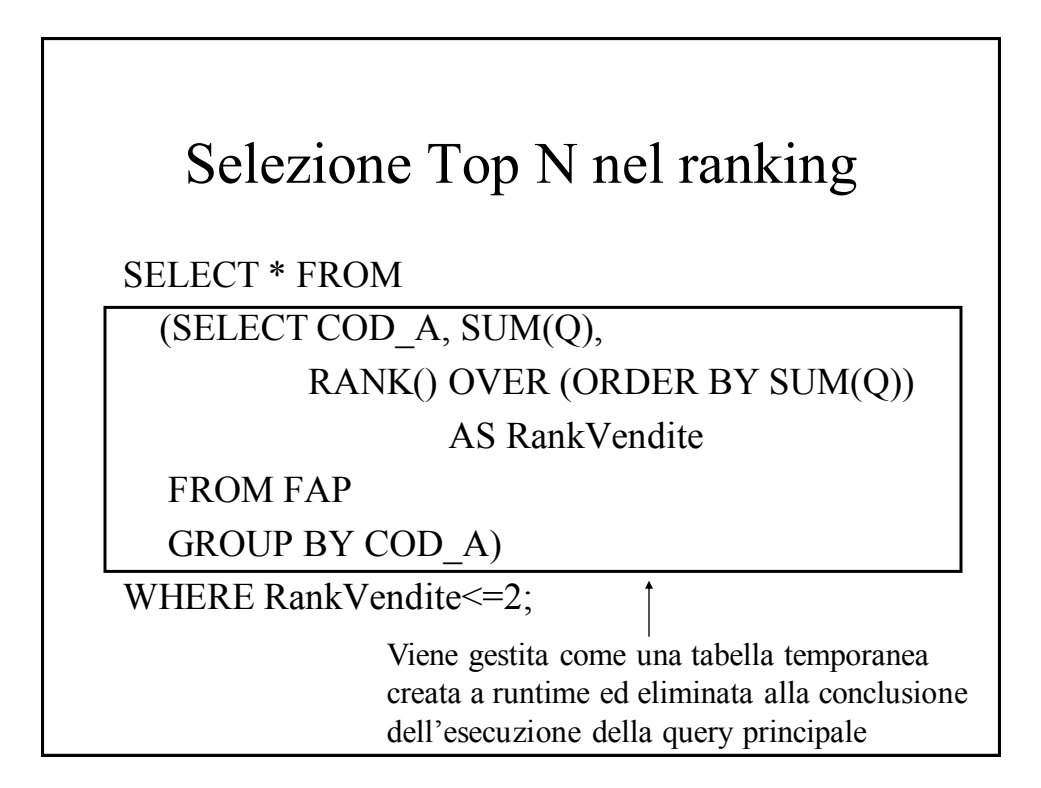

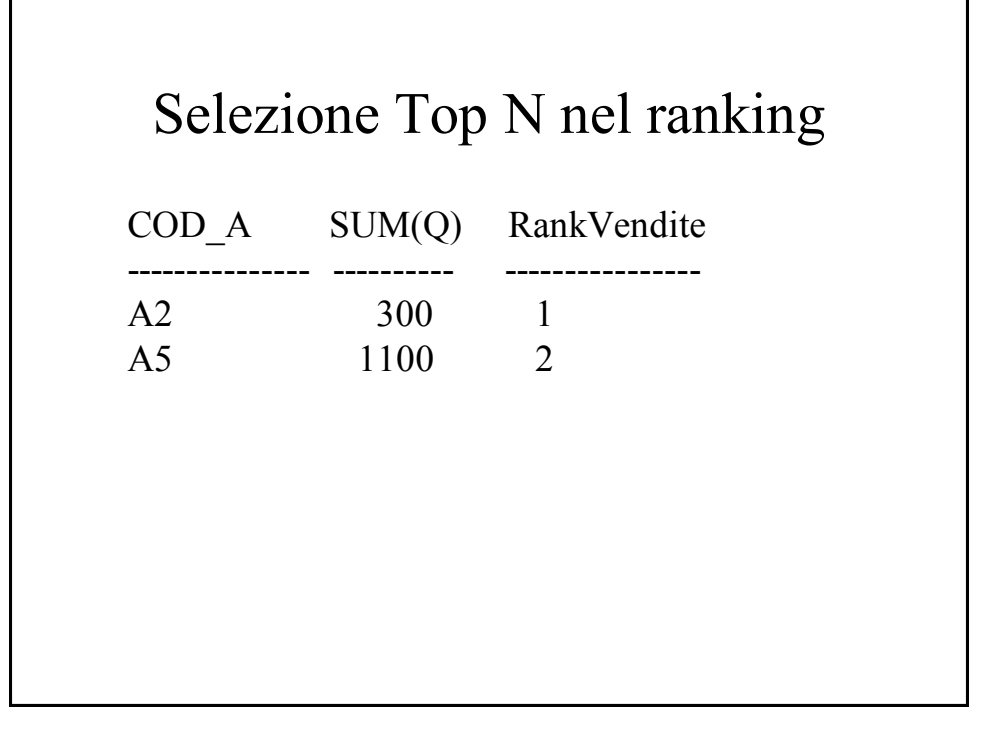

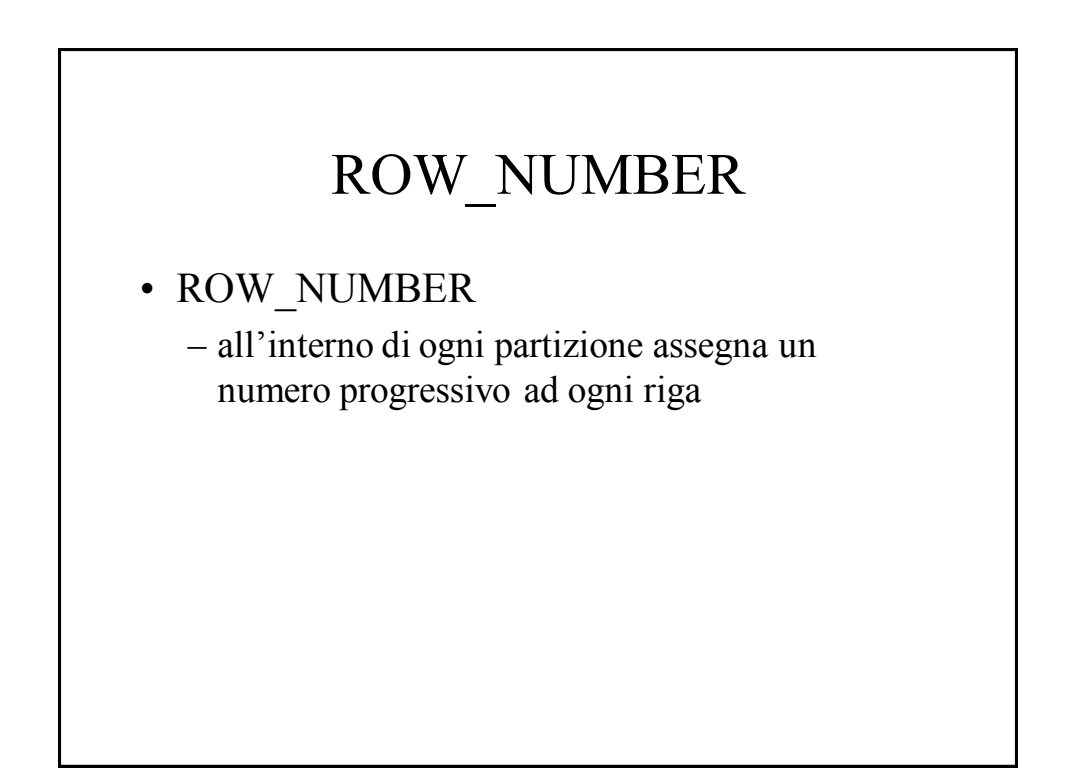

## Esempio ROW\_NUMBER

• Partizionare gli articoli in base alla tipologia ed enumerare in modo progressivo i dati all"interno di ogni partizione. All"interno di ogni partizione i dati sono ordinati in base al peso.

## Esempio ROW\_NUMBER

SELECT Tipo, Peso, ROW\_NUMBER OVER ( PARTITION BY Tipo ORDER BY Peso ) AS RowNumberPeso FROM ART;

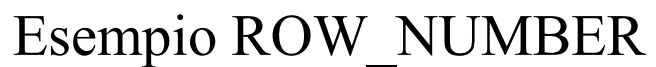

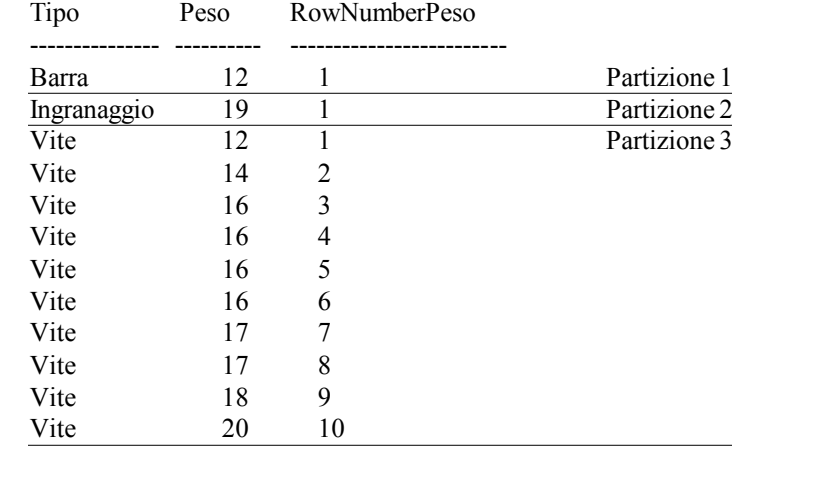

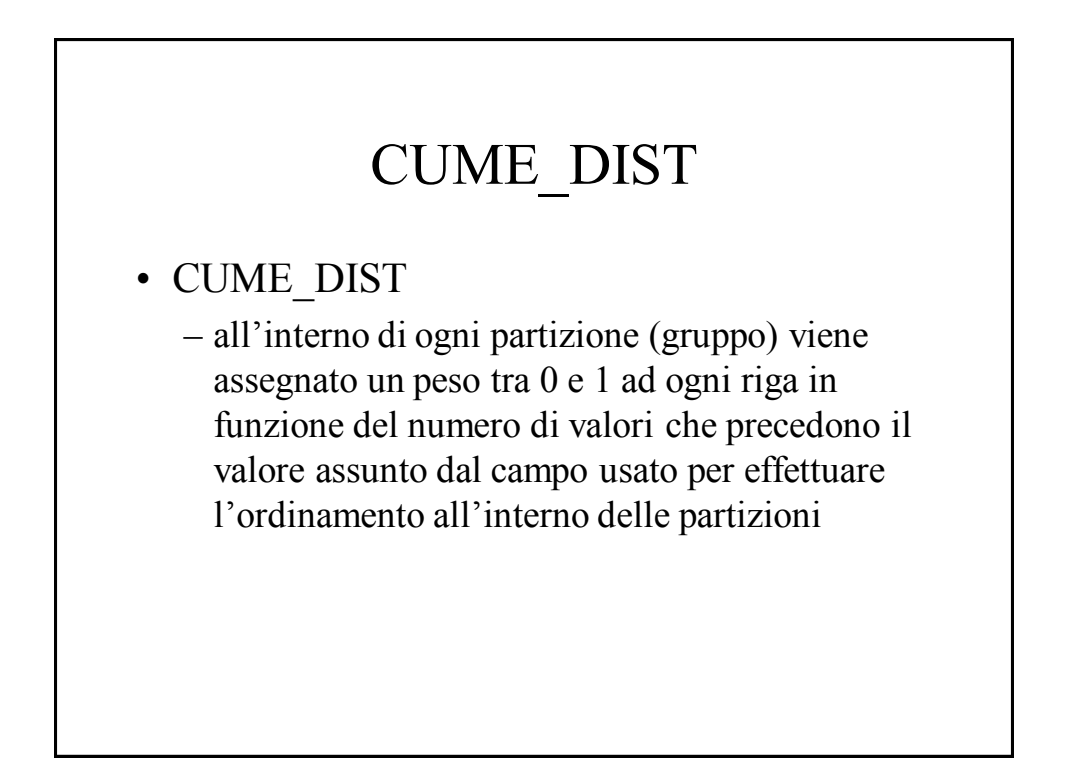

## CUME\_DIST

- Data una partizione contenente N dati, per ogni riga x calcolo CUME\_DIST come
	- $-$  CUME DIST $(x)$ =numero valori che precedono o hanno lo stesso valore assunto dal campo di ordinamento all"interno di *x* diviso N

## Esempio CUME\_DIST

• Partizionare gli articoli in base alla tipologia degli articoli ed effettuare un ordinamento nei gruppi in base al peso degli articoli. Associare ad ogni riga il rispettivo valore di CUME\_DIST

## *Sistemi di gestione di basi di dati*

## Esempio CUME\_DIST

SELECT Tipo, Peso, CUME\_DIST() OVER ( PARTITION BY Tipo ORDER BY Peso ) AS CumePeso FROM ART;

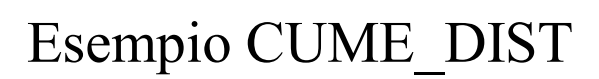

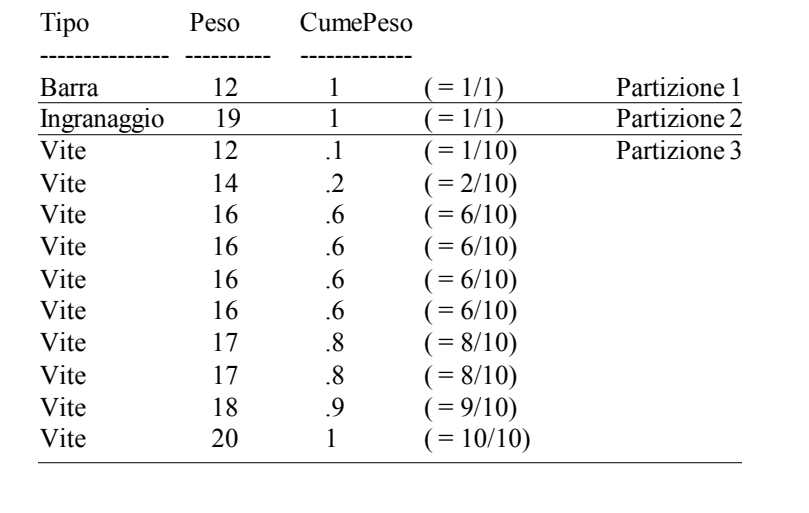

## NTILE

• NTILE $(n)$ 

– permette di dividere ogni partizione in *n* sottogruppi (se possibile) ognuno con lo stesso numero di dati/record. Ad ogni sottogruppo viene associato un numero identificativo

## Esempio NTILE

• Partizionare gli articoli in base alla tipologia ed effettuare un"ulteriore suddivisione in 3 sottogruppi ognuno contenente lo stesso numero di dati. All"interno di ogni partizione i dati sono ordinati in base al peso degli articoli

## Esempio NTILE

SELECT Tipo, Peso, NTILE(3) OVER ( PARTITION BY Tipo ORDER BY Peso ) AS Ntile3Peso FROM ART;

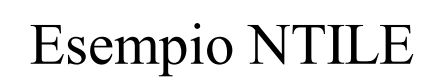

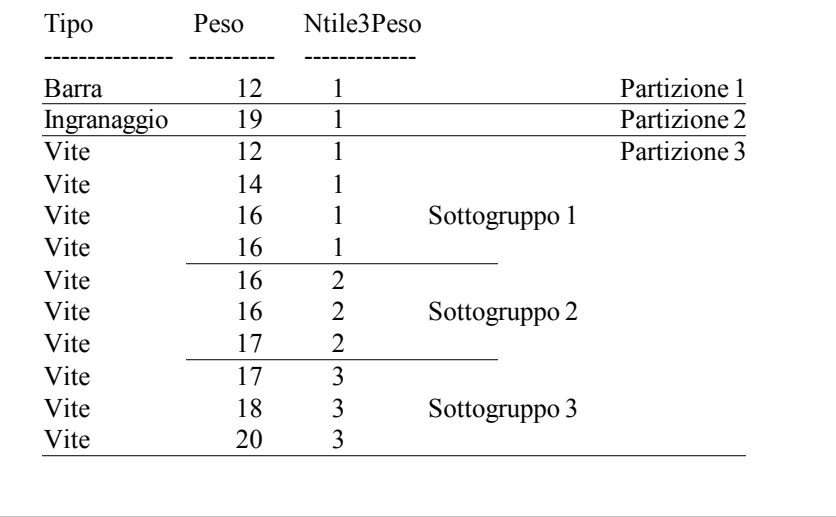

Viste materializzate

## Viste materializzate • Viste materializzate – sono viste il cui risultato viene precalcolato e memorizzato su disco – permettono di velocizzare i tempi di risposta • precalcolo degli aggregati, join, ...

- solitamente sono associate a interrogazioni che operano aggregazioni
- possono essere usate anche per interrogazioni che non operano aggregazioni

## Viste materializzate

• La vista materializzata può essere usata in qualunque interrogazione di selezione come se fosse una tabella

## Viste materializzate e riscrittura delle interrogazioni

- "Queries rewriting"
	- il DBMS può trasformare le interrogazione al fine di ottimizzarne l"esecuzione
	- le viste materializzate possono essere usate *automaticamente* in fase di riscrittura delle interrogazioni in modo *trasparente all"utente*
		- usate per risolvere interrogazioni simili a quella alla quale sono associate

## *Sistemi di gestione di basi di dati*

Creazione viste materializzate

CREATE MATERIALIZED VIEW *Nome* [BUILD {IMMEDIATE|DEFERRED}] [REFRESH {COMPLETE|FAST|FORCE|NEVER} {ON COMMIT|ON DEMAND}] [ENABLE QUERY REWRITE] AS *Query*

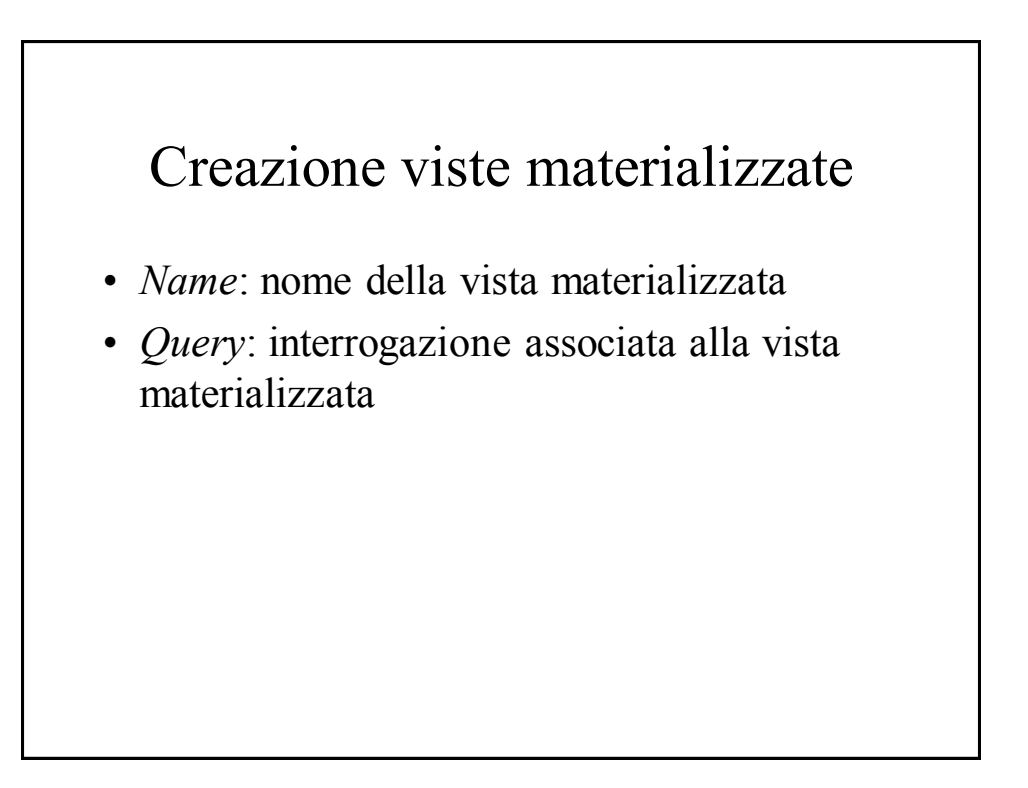

## *Sistemi di gestione di basi di dati*

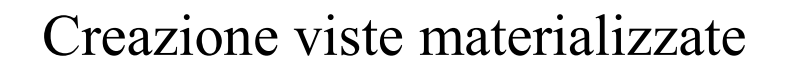

- BUILD
	- IMMEDIATE
		- crea la vista materializzata e carica immediatamente i risultati dell"interrogazione al suo interno
	- DEFERRED
		- crea la vista materializzata ma non carica i dati associati all"interrogazione al suo interno

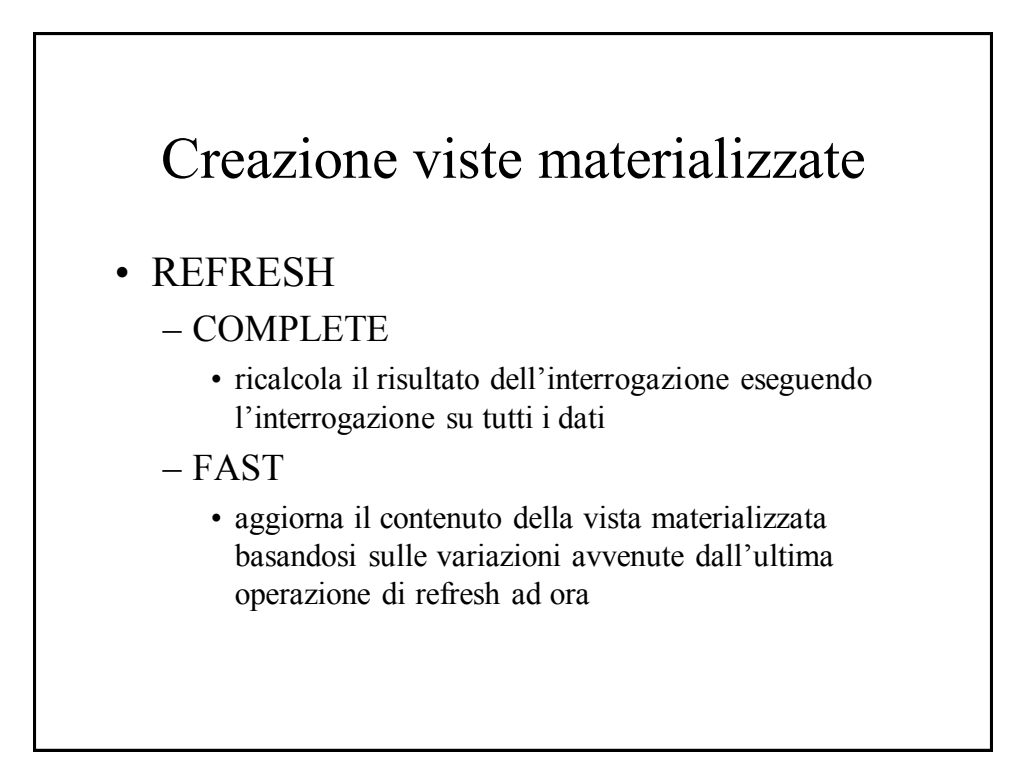

## *Sistemi di gestione di basi di dati*

## Creazione viste materializzate

#### • REFRESH

- FORCE
	- se possibile viene eseguito il refresh in modalità FAST
	- altrimenti viene usata la modalità COMPLETE
- NEVER
	- il contenuto della vista non viene aggiornata con le procedure standard di Oracle

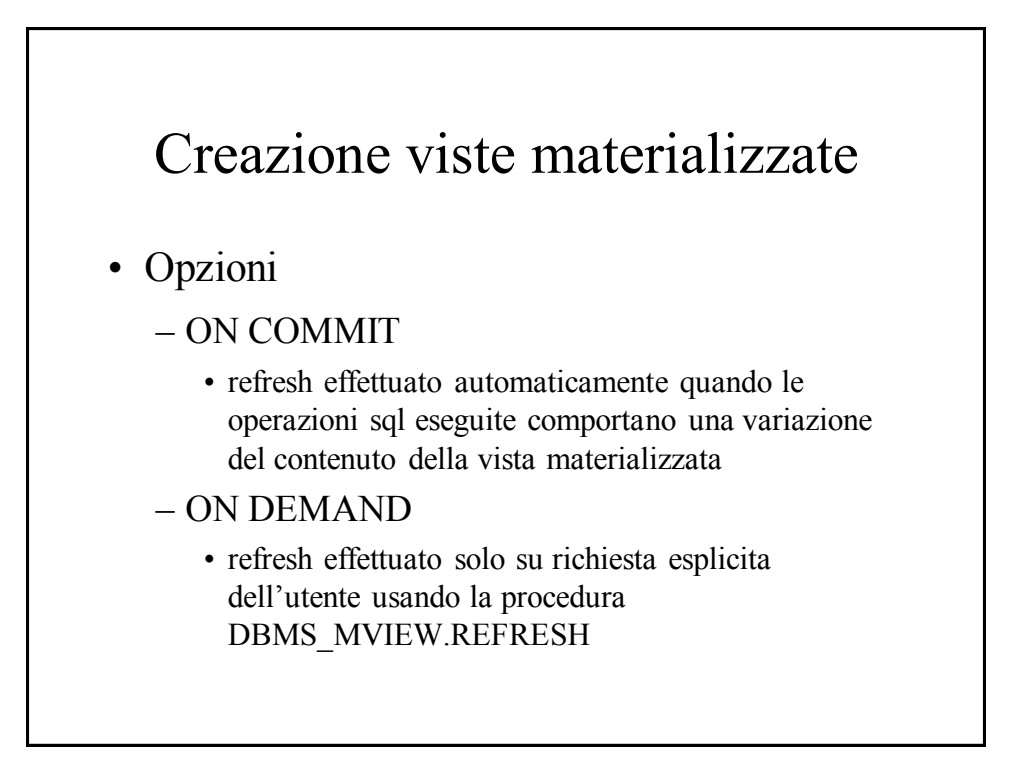

## Creazione viste materializzate

- ENABLE QUERY REWRITE
	- abilita il DBMS ad utilizzare la vista materializzata come blocco base per eseguire *"più velocemente"* altre interrogazioni

# Esempio di vista materializzata

- Schema tabelle
	- FRN(**Cod\_F**, Nome, Sede\_F )
	- ART(**Cod\_A**, Tipo, Colore)
	- PRG(**Cod\_P**, Nome, Sede\_P)
	- FAP(**Cod\_F, Cod\_P, Cod\_A**, Q)

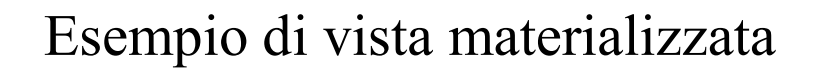

- Voglio "materializzare" l'interrogazione
	- $-$  SELECT Cod F, Cod A, SUM(Q) FROM FAP GROUP BY Cod\_F, Cod\_A;
- Opzioni
	- Caricamento dei dati immediato, refresh completo operato solo su richiesta dell"utente e abilitazione alla riscrittura delle interrogazioni

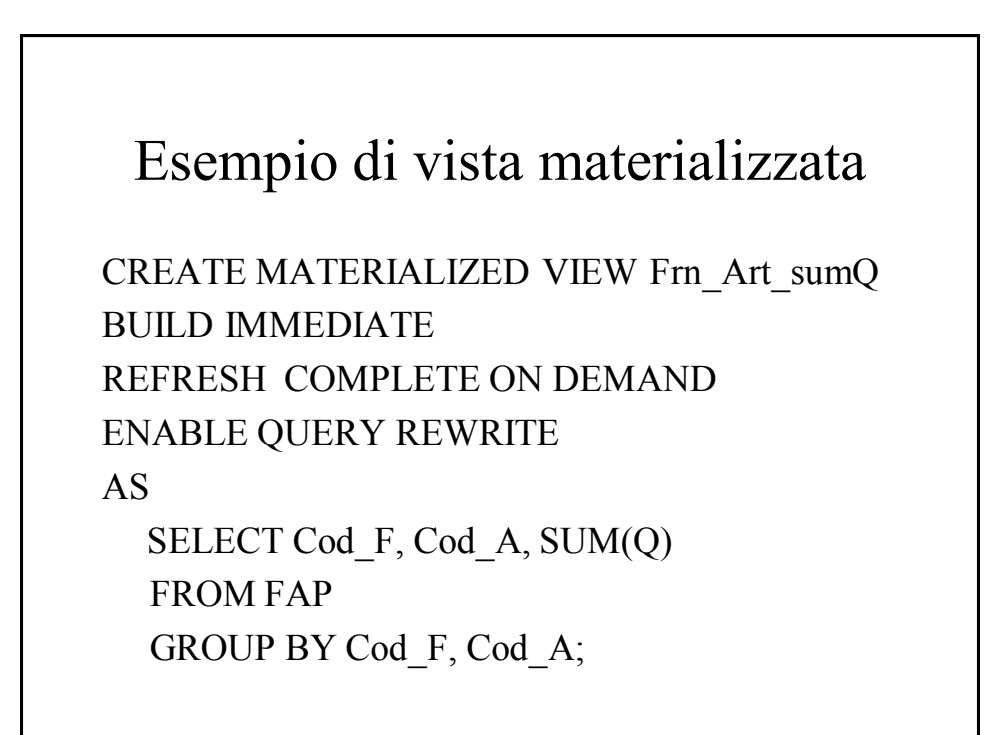

## *Sistemi di gestione di basi di dati*

## Procedura per il refresh delle viste materializzate

- L"utente, o un job di sistema, può richiedere il refresh del contenuto di una vista materializzata usando la procedura
	- DBMS\_MVIEW.REFRESH(*"vista"*, {*"C"|"F"*})
		- *vista*: nome vista da aggiornare
		- *"C"*: refresh di tipo COMPLETE
		- *"F"*: refresh di tipo FAST

# Procedura per il refresh delle viste materializzate • Esempio – refresh in modalità COMPLETE della vista materializzata Frn\_Art\_sumQ **EXECUTE**

DBMS\_MVIEW.REFRESH(*"*Frn\_Art\_sumQ*"*, *"C"*);

## *Sistemi di gestione di basi di dati*

## Fast refresh

- Richiede l"uso di apposite strutture di appoggio per il "log" delle variazioni relative alle tabelle usate nell"interrogazione associata alla vista materializzata
	- MATERIALIZED VIEW LOG
		- memorizza le variazioni che avvengono sulla tabella a cui è associato
		- ogni materialized view log è associato ad una sola tabella e ad alcuni dei suoi attributi

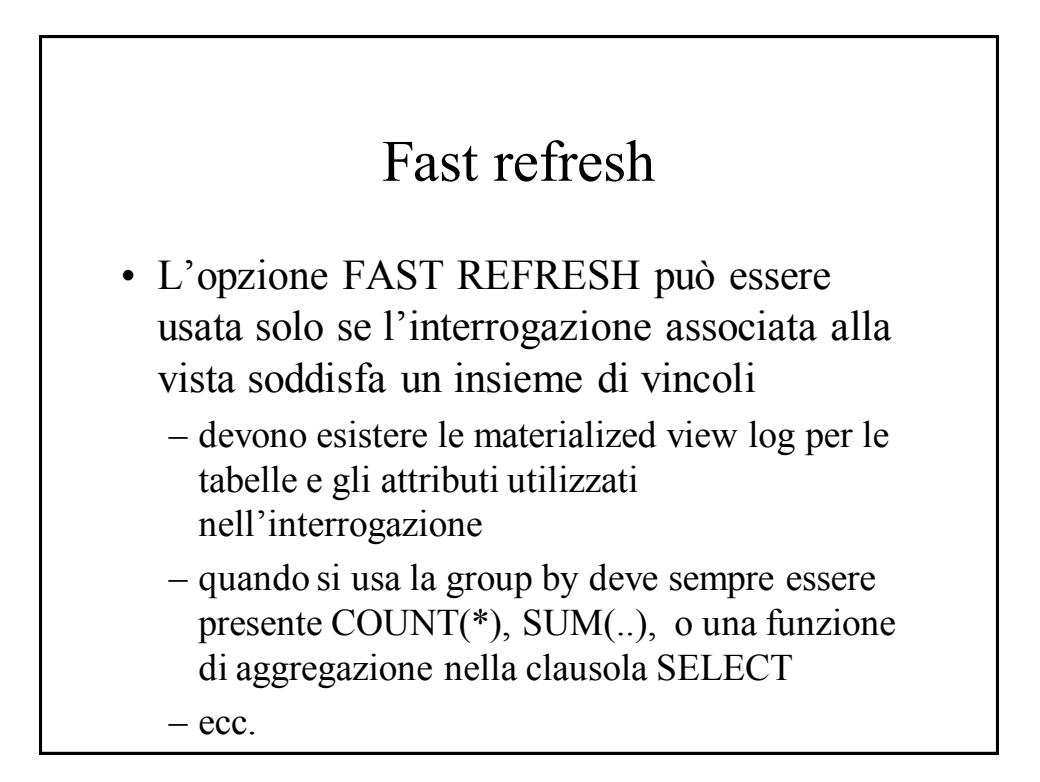

## Esempio di materialized view log

- Creare un materialized view log associato alla tabella FAP e in particolare agli attributi Cod\_F, Cod\_A, Q
	- abilitare le opzioni SEQUENCE e ROWID
	- abilitare la gestione di nuovi valori

Esempio di materialized view log

CREATE MATERIALIZED VIEW LOG ON FAP WITH SEQUENCE, ROWID  $(Cod F, Cod A, Q)$ 

INCLUDING NEW VALUES;

## Esempio di vista materializzata con opzione fast refresh

- Voglio materializzare l"interrogazione
	- $-$  SELECT Cod F, Cod A, SUM(Q) FROM FAP GROUP BY Cod\_F, Cod\_A;
- Opzioni
	- Caricamento dei dati immediato, fast refresh eseguita automaticamente dopo ogni commit e abilitazione alla riscrittura delle interrogazioni

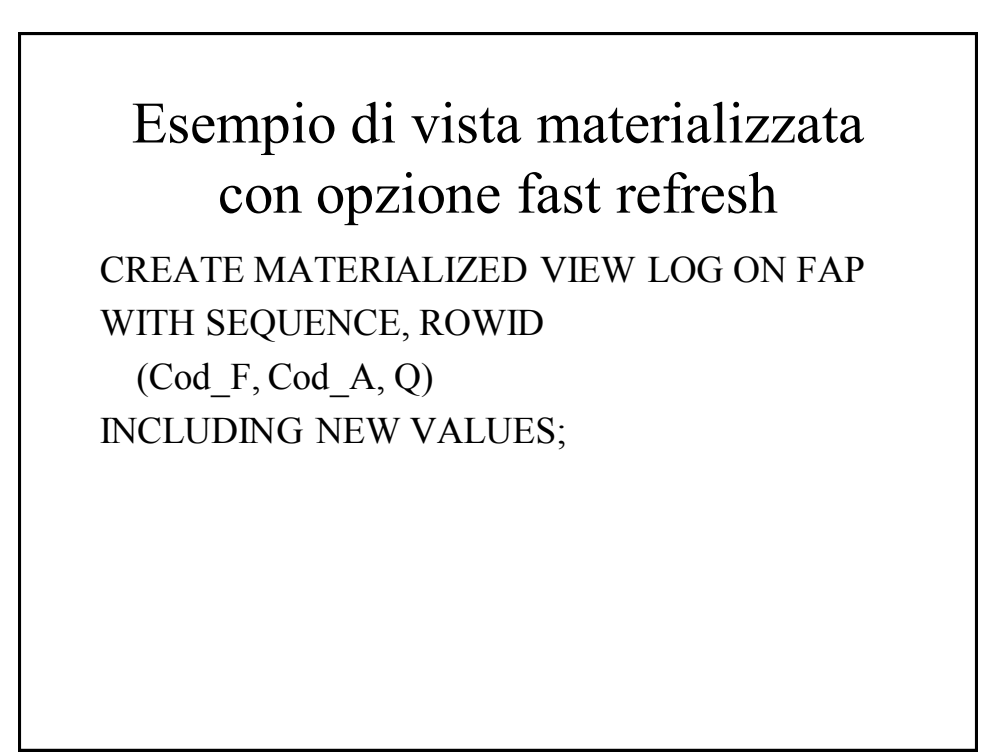

## *Sistemi di gestione di basi di dati*

Esempio di vista materializzata con opzione fast refresh CREATE MATERIALIZED VIEW Frn\_Art\_sumQ BUILD IMMEDIATE REFRESH FAST ON COMMIT ENABLE QUERY REWRITE AS SELECT Cod F, Cod A, SUM(Q) FROM FAP

GROUP BY Cod\_f, Cod\_a;

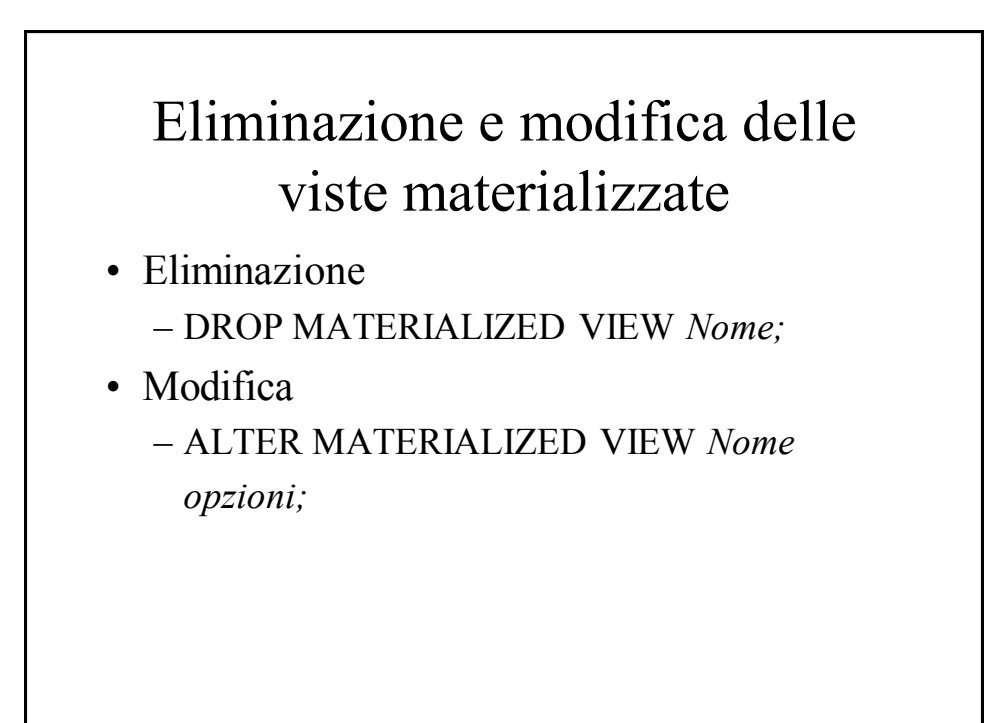